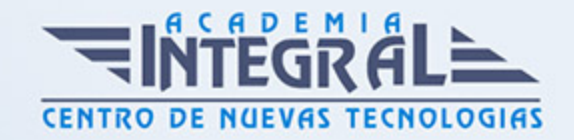

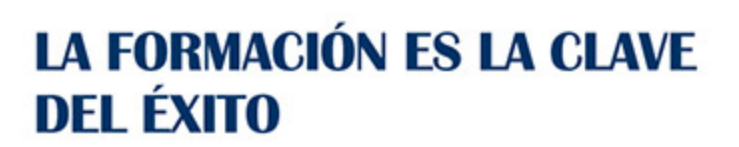

...............

# Guía del Curso Tutorial Práctico de Diseño de Interfaz

Modalidad de realización del curso: Online Titulación: Diploma acreditativo con las horas del curso

### **OBJETIVOS**

Este curso Tutorial Práctico de Diseño de Interfaz le ofrece una formación básica en la materia. Con la realización de este curso el alumno realizará algunos ejercicios prácticos para el diseño de una interfaz con Sketch.

### **CONTENIDOS**

## UNIDAD DIDÁCTICA 1. PRESENTACIÓN AL CURSO DE DISEÑO DE INTERFAZ CON SKETCH

- 1. Funcionalidad de curso de diseño de interfaz
- 2. Archivos base de Ejemplo práctico de diseño de interfaz
- 3. Interfaz y novedades de Sketch 2 y Sketch 3
- 4. Trabajar con Sketch
- 5. Colores y tipografía en Sketch
- 6. Añadir imágenes
- 7. Qué es un UI Kit

### UNIDAD DIDÁCTICA 2. FUNCIONALIDADES BÁSICAS DE UI KIT

1. Crear un menú web

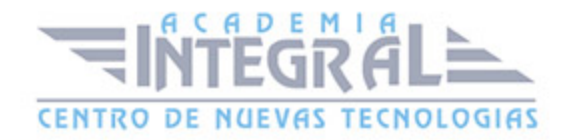

- 2. Completamos para menú web
- 3. Sistemas de paginación en Sketch (Ejemplos)
- 4. Formulario en nuestra interfaz
- 5. Botones sociales en nuestro para interfaces
- 6. Notificaciones para nuestro kit de interfaz
- 7. Botones básicos con Sketch y bloques de contenido

### UNIDAD DIDÁCTICA 3. COMPONENTES DE NUESTRO UI KIT

- 1. Simulando un FAQ con Sketch
- 2. Presentación de perfil en nuestro kit de interfaz
- 3. Tag cloud o nube de etiquetas
- 4. Cita de autor en nuestro kit
- 5. Mini player musical: fondo, barra y botones
- 6. Finalización

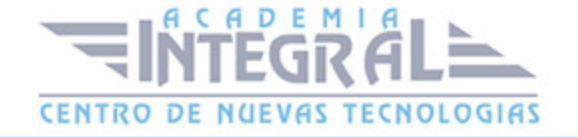

C/ San Lorenzo 2 - 2 29001 Málaga

T1f952 215 476 Fax951 987 941

#### www.academiaintegral.com.es

E - main fo@academiaintegral.com.es